2025/07/01 05:00 1/1 My Photos

## **My Photos**

The **My Photos** link in the Applications folder is a shortcut that opens the **Photos** folder in the file explorer. This is where the private image files of the currently logged in user are stored.

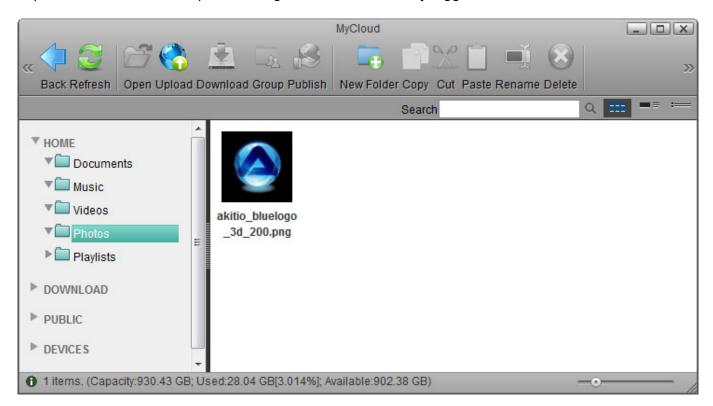

For more details about the file explorer, see Applications > My Cloud.

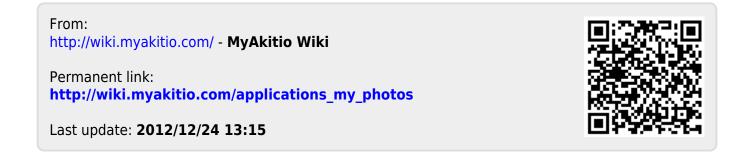